# Указатели и псевдоними

# Тип указател

- МС: всички възможни Ivalue от даден тип и специалната стойност NULL
- Интегрален нечислов тип
- Параметризиран тип: ако Т е някой тип, T\* е тип "указател към T"
- Физическо представяне: цяло число с размера на машинната дума, указващо адреса на указваната lvalue в паметта
- няма въвеждане (>>)!
- извеждане (<<)
- сравнение (==, !=, <, >, <=, >=)
- указателна аритметика  $(+, -, +=, += +=, --)$
- дерефериране (\*<указател>) унарен!
- рефериране (&<Ivalue>)

# Операции с указатели

# Дефиниране на указателни променливи

• <тип> \*<идентификатор> [ = <израз> ] {, \*<идентификатор> [ = <израз>] };

Примери: int \*pi; double  $*pd = NULL;$ double  $d = 1.23$ ; double  $*qd = 8d$ ; double  $*$ <sup>\*</sup>qqd = &qd;

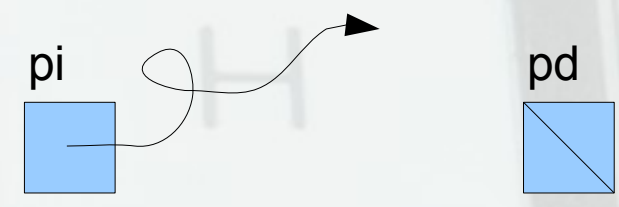

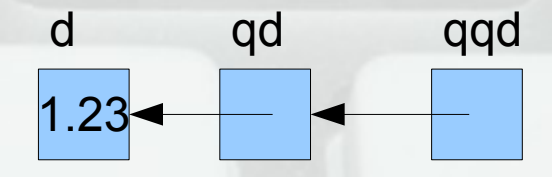

# Рефериране и дерефериране

- int  $x = 5$ ,  $\overline{p} = 8x$ ,  $\overline{q} = p$ ,  $y = \overline{p} + 2$ ;
- $*p++$ ;  $p = 8y$ ;  $*q = 1$ ;  $*p = *q$ ;
- Внимание:
	- &<lvalue> e rvalue!  $(8x = p)$
	- \*<rvalue> e Ivalue! (\*p = x)
	- $-$  &(\*p)  $\leftrightarrow$  p
	- $-$  \*(&x)  $\leftrightarrow$  x

# Указатели и масиви

• Името на масив е константен указател към първия му елемент

a

p

- int a[5];
- $\cdot$  int\*  $p = a$ ;
- $*_{p}$  = 15; cout << a[0];
- $a = 20; a = p;$

$$
\longrightarrow
$$
 a[0] a[1] a[2] a[3] a[4]

#### Указателна аритметика

- sizeof(<тип> | <израз>) връща размера в байтове, заеман в паметта от <израз> или променлива от <тип>
- <указател> [+|-] <цяло число> <цяло число> + <указател>
- $\bullet$  T\* p;  $p + i \leftrightarrow (T^*)(int)p + i^*sizeof(T))$

# Указатели и масиви

- Името на масив е константен указател към първия му елемент
- a[i]  $\leftrightarrow$  \*(a+i) int a[5],  $x$ ; cout <<  $*a$ ;  $*(a+1) = 7$ ;  $*(a+4)$ --;  $a++; a-; a = 8x;$ a[0] a[1] a[2] a[3] a[4] a
- Странно, но вярно: a[i] ↔  $*(a+i) \leftrightarrow *(i+a) \leftrightarrow i[a]$

# Указатели и низове

• Низовете са масиви от символи

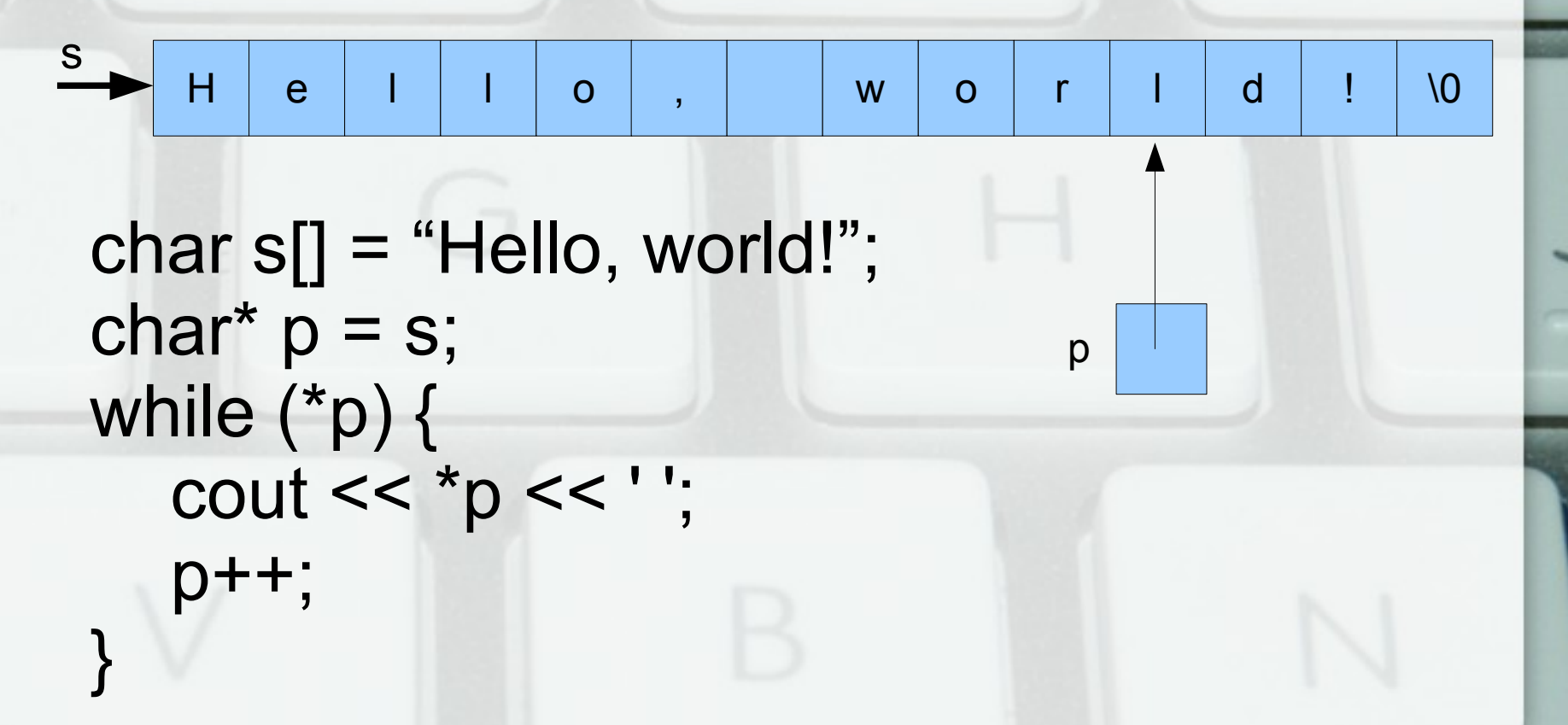

#### Указатели и константи

- Константен указател <тип> \* const int x,  $*_{p}$  = &x; int  $*$ const q = p; <del>q = p + 2;</del>  $*_{q}$  = 5; • Указател към константа  $const$  < $run$  $\rightarrow$  < $run$  < $run$  $\rightarrow$  const\* int x,  $*_{p} = 8x$ ; int const $*_{q} = 8x$ ; q++;  $p = q$ ;  $*_{q} = 5$ ;
- Ако р е указател към константа, то \*p е <rvalue>
- Ако х е константа, то &х е указател към константа

#### Указатели и низови константи

• Името на низ може да се разглежда като константен указател (char \* const)

p

q

Hello, world!

Hi C++!

- char const\*  $p = "Hello, world!";$
- char\*  $q = "Hi C++!";$
- $\bullet$   $p = q$ ;
- q[1] = 'o';  $p[1] = 'o'$ ;
- $\cdot$  cout  $<<$  p[4];

#### Указатели и многомерни масиви

- int  $a[2][2][3]$ ;
- а е от тип int\* const  $[2][3]$ ;
- $a[i]$  е от тип int\* const [3];
- a[i][j] е от тип int\* const;
- $a[i] \leftrightarrow * (a+i)$
- a[i][j]  $\leftrightarrow$  \*(\*(a+i)+j)
- a[i][j][k]  $\leftrightarrow$  \*(\*(\*(a+i)+j)+k)
- a[1][1][1]  $\leftrightarrow$  \*(\*(\*(a+1)+1)+1)

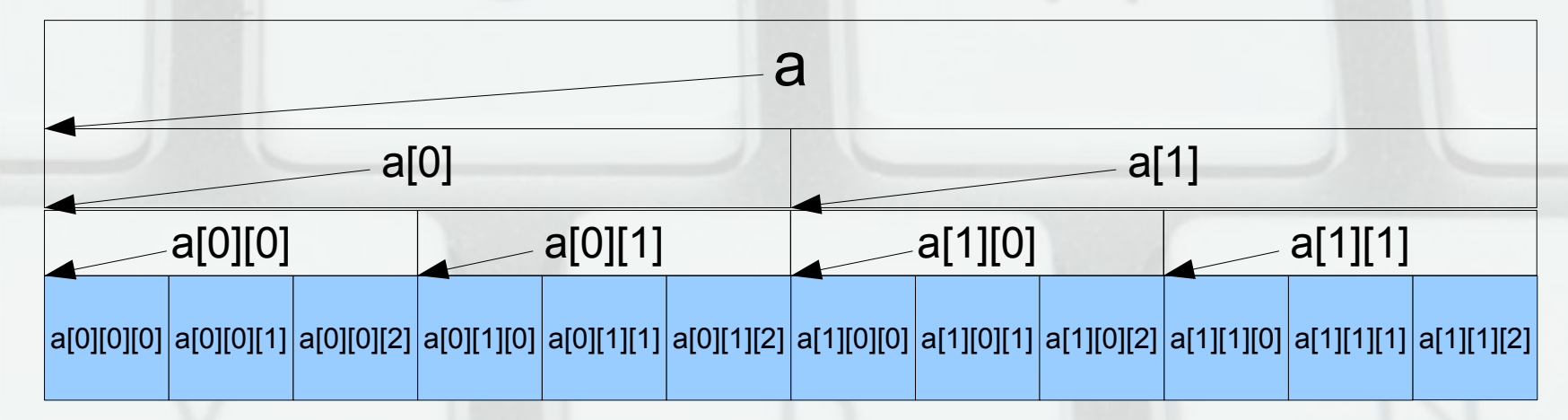

# Указател към неизвестен тип

- void\*
- Преобразуване **без** загуба **от** произволен указателен тип

int x,  $*p$ ; void  $*q = p$ ,  $*r = 8x$ ,  $*s = 8r$ ;

• Няма преобразуване към произволен указателен тип

int\* p; void\*  $q = p$ ;  $\frac{int^*}{r} = q$ ; int\* s = (int\*)q;

• Няма дерефериране (тип void е празен) int x; void\*  $p = 8x$ ;  $\overline{p} = 2$ ; void  $y = \overline{p}$ ;

# Псевдоним

- МС: всички възможни Ivalue от даден тип
- Параметризиран тип: ако Т е някой тип, T& е тип "псевдоним на T"
- Физическо представяне:
	- както реши компилаторът
	- де факто еквивалентно на константен указател към T

# Дефиниране на псевдоним

- $\langle \text{Trun} \rangle$ &  $\langle \text{Mupun} \rangle$ идентификатор $\langle \text{Trun} \rangle$  $\{, 8$ <идентификатор> = <обект>};
- $\cdot$  int  $x = 3$ ; int  $&a = x, b = a;$ int  $\&c = b$ ;  $a = c + 5$ ; //? x, a 3
- Инициализацията е задължителна!
- Псевдонимът не може да се пренасочва към друг обект!

3

b, c

# Свойства на псевдоними

- Самият псевдоним не може да бъде манипулиран
- Псевдонимът не се различава от оригинала
- Псевдонимите на един и същ обект са взаимнозаменяеми

### Константни псевдоними

- const  $\langle \text{TMD} \rangle$  &  $\leftrightarrow \langle \text{TMD} \rangle$  const & ↔ <тип> & const
- Константен "изглед" към променлива
- int  $a = 3$ ;  $a++$ ;  $int& b = a; b++;$ int const&  $c = b$ ;  $c + j$ ;

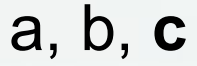